## ERRATA for Third Edition Discrete Structures, Logic, and Computability

(3/12/2014) Page 153 line 9: Change the "(n - 1)" on this line to "f(n - 1)" so that the line becomes "f(n) = f(n - 1) + n for n > 0."

(1/12/2011) Page 268 line 2: Change "...which means that x and y are products of primes." to "...which means that each of x and y is either a prime or a product of primes."

(12/10/2013) Page 290 line -4 (last line in the box): The second sigma on this line should have a top limit of "n + i" instead of "n + 1".

(3/12/2014) Page 295 line –1 (last line in the box): The last term in the numerator of the expression should have an exponent of "n + 2" instead of "a + 2".

(7/21/2009) Page 296 line 8 (second line in the box): Insert a space so that "where  $A_k$ " becomes "where  $A_k$ ".

(11/5/2012) Page 306 line 14: Change "=  $n(n + 1)H_n - 2n$ " to "=  $n(n + 1)(H_n - 1)$ ".

(11/5/2012) Page 308 line –8: Change "Dx + C" to "Dx + E" in the numerator of the last expression.

(3/29/2011) Page 339 lines 5 to 7: Change the four decimal numbers 0.6, 0.4, 0.3, 0.7 to 0.9, 0.1, 0.4, 0.6, respectively. In other words, change

"0 to 1 is 0.6, so the probability of moving from 0 to 0 is 0.4. We'll assume that the probability of moving from 1 to 1 is 0.3, so the probability of moving from 1 to 0 is 0.7."

to

"0 to 1 is 0.9, so the probability of moving from 0 to 0 is 0.1. We'll assume that the probability of moving from 1 to 1 is 0.4, so the probability of moving from 1 to 0 is 0.6."

(7/22/2009) Page 349 Exercise 13b: Insert space so that "that  $P^{2}$ " becomes "that  $P^{2}$ ".

# (12/3/2012) Corrections to "The Polynomial Problem" on pages 353 and 354:

Page 353 line –8: Replace "where C is the list" with "where C is the nonempty list"

**Page 353 line –7:** Replace this line with the following two lines:

poly(C, x) = if length(C) = 1 then head(C)else head(C) +  $x \cdot poly(tail(C), x)$ .

Page 353 lines -1 and -2: Replace these last two lines of the page with the single line

$$= a + x \cdot (b + x \cdot (c + x \cdot (d))).$$

Page 354 lines 4, 5, and 6: Replace these three lines with the following lines:

performed by poly(C, x) when C has length n + 1. If n = 0, then length(C) = 1 so we obtain poly(C, x) = head(C).

Therefore, T(0) = 0 since no arithmetic operations are performed. If n > 0, then length(C) > 1 so we obtain

**Page 354 line 9:** Replace "has n - 1 elements," with "has *n* elements,".

Page 354 line -12: Replace "494" with "495".

(7/25/2009) Page 373 in Box (5.50): In Part (a) close up the space so that " $\Theta(f(n))$ " becomes " $\Theta(f(n))$ ".

(7/25/2009) Page 373 in Box (5.50): In Part (c) insert a space so that "= $\Theta(g(n))$ " becomes "=  $\Theta(g(n))$ ".

(7/21/2009) Page 377 in Box: Change "... f is little oh of g." to "... f(n) is little oh of g(n)."

(11/3/2009) Page 389 line 1: Change " $\alpha = \log_b^a$ " to " $\alpha = \log_b a$ ".

(7/20/2009) Page 390 Exercise 12: Change "(5.65)" to "(5.66)".

(7/21/2009) Page 390 Exercise 13: Change "(5.65)" to "(5.66)".

(7/28/2009) Page 422 in Box (6.7): Change "Conjuction" to "Conjunction".

(6/12/2011) Page 422 lines -6 to -7: Replace

"(i.e., DN and the extra rules in DS and Add)"

with

to

"(i.e., both DN rules and either one of the DS rules)"

(3/29/2011) Page 425 lines -1 to -4: Change the following four lines

| 4. | В            | 2, 3, DS   |
|----|--------------|------------|
| 5. | С            | 4, 5, MP   |
| 6. | $B \wedge C$ | 5, 6, Conj |
|    | QED          | 1–7, CP.   |
|    |              |            |
| 4. | В            | 1, 2, DS   |
| 5. | С            | 3, 4, MP   |
| 6. | $B \wedge C$ | 4, 5, Conj |
|    | QED          | 1–6, CP.   |

### (3/29/2011) Page 426 in Example 6.11: Change

|    | 4. | Α | 2, Simp |
|----|----|---|---------|
| to |    |   |         |
|    | 4. | Α | 3, Simp |

(7/22/2009) Page 427 line –19: Insert a space so that "Cthat" becomes "C that".

### (6/12/2011) Page 432 lines 3 to 4: Replace

"(i.e., DN and the additional rules in DS and Add)"

with

"(i.e., both DN rules and either one of the DS rules)"

(6/12/2011) Page 432 lines 5 to 6: Delete the two occurrences of "three" so that the sentence becomes,

"The next examples show how to derive these rules."

(6/12/2011) Page 433 Example 6.21: Delete the entire example. In other words, delete all the lines of this example.

(8/10/2009) Page 440 Example 6.30: Change the first proof that starts on the third line of the page. The original text is the following:

| 1.  | $\neg (A \lor B)$     | Р                   |
|-----|-----------------------|---------------------|
| 2.  | A                     | $P$ [for $\neg A$ ] |
| 3.  | $A \lor B$            | 2, Add              |
| 4.  | False                 | 1, 3, Contr         |
| 5.  | $\neg A$              | 2–4, IP             |
| 6.  | В                     | $P$ [for $\neg B$ ] |
| 7.  | $A \lor B$            | 6, Add              |
| 8.  | False                 | 1, 7, Contr         |
| 9.  | $\neg B$              | 6–8, IP             |
| 10. | $\neg A \land \neg B$ | 5, 9, Conj          |
|     | QED                   | 1, 5, 9, 10, CP.    |

Change the preceding original text to the following:

| 1. | $\neg (A \lor B)$ | Р                   |
|----|-------------------|---------------------|
| 2. | $\neg \neg A$     | $P$ [for $\neg A$ ] |
| 3. | A                 | 2, DN               |
| 4. | $A \lor B$        | 3, Add              |
| 5. | False             | 1, 4, Contr         |
| 6. | $\neg A$          | 2–5, IP             |
| 7. | $\neg \neg B$     | $P$ [for $\neg B$ ] |

| 8.  | В                     | 7, DN            |
|-----|-----------------------|------------------|
| 9.  | $A \lor B$            | 8, Add           |
| 10. | False                 | 1, 9, Contr      |
| 11. | $\neg B$              | 7–10, IP         |
| 12. | $\neg A \land \neg B$ | 6, 11, Conj      |
|     | QED                   | 1, 6, 11, 12, CP |

(7/22/2009) Page 452 Exercise 4: Change "prove subsequent" to "prove a subsequent".

#### (3/29/2011) Page 467 in the box labeled "Truth Value of a Wff":

Replace the line numbered 1 with two new lines numbered 1 and 2 as shown below. Then replace the old line numbers 2 and 3 with the numbers 3 and 4, respectively. The result should be the following four lines:

- 1. An atom has the truth value of the proposition obtained from its interpretation.
- **2.** Truth values for  $\neg U$ ,  $U \land V$ ,  $U \lor V$ ,  $U \rightarrow V$  are obtained by applying truth tables for  $\neg$ ,  $\land$ ,  $\lor$ ,  $\rightarrow$  to the truth values for U and V.
- **3.**  $\forall x W$  is true if and only if W(x/d) is true for every  $d \in D$ .
- **4.**  $\exists x W$  is true for if and only if W(x/d) is true for some  $d \in D$ .

(7/25/2009) Page 792 Line 5 (the subheading): Change "LR(*k*) *Grammars*" to "LR(*k*) Grammars".

(7/23/2009) Page 858 line 8 (the subheading): Change "Decidability" to "Deterministic Context-Free Languages".

(9/5/2010) Page 889 line 2 of answer to Exercise 14b (the rightmost of the two graphs on that line): Replace the rightmost graph (which is identical to the leftmost graph) with the following different graph:

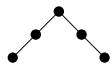

(9/5/2010) Page 919 line –10 (in the third line of answer to Exercise10c): Replace the first expression "(True  $\lor \neg B$ )" with "(True  $\lor B$ )".

(7/23/2009) Page 939 line 3 (also the line numbered with 3 in the answer to Exercise 10): There is a missing "y" after the second occurrence of " $\forall$ ". In other words, the expression should look like,

$$\neg \forall x \forall y (q(x, y) \rightarrow \neg s(y))$$

(8/12/2009) Page 998 Index (column 2): Insert the new index entry "Discharged premise, 424" as a new second line of the column. If this causes paging reflow to occur, you can delete the entry "divisible, 6" in the same column.

(6/12/2011) Page 1007 Index (column 1): Change "Resolvant" to "Resolvent". Also make the changes for the occurrences that appear in Chapter 9 and Section 14.3.

(7/23/2009) Page 1008 Index (column 1): Change the page number for the "Structural induction" entry from 286 to 268.